# **CASAVA FASTQ Filter Element**

Reads in FASTQ file produced by CASAVA 1.8 contain 'N' or 'Y' as a part of an idetifier. 'Y' if a read if filtered, 'N' if the read if the read is not filtered. The workflow cleans up the filtered reads. For example:

@HWI-ST880:181:D1WRUACXX:8:1102:4905:2125 1:N:0:TAAGGG CTTACATAACTACTGACCATGCTCTCTCTTGTCTGTCTCTTATACACATCT + 111442222322324232AAFFHIJJJJJJJIHIIF111CGGFHIG???FGB TCCTTACTGTCTGAGCAATGGGATTCCATCTTTTACGATCTAGACATGGCT + 11++4222322.

# Parameters in GUI

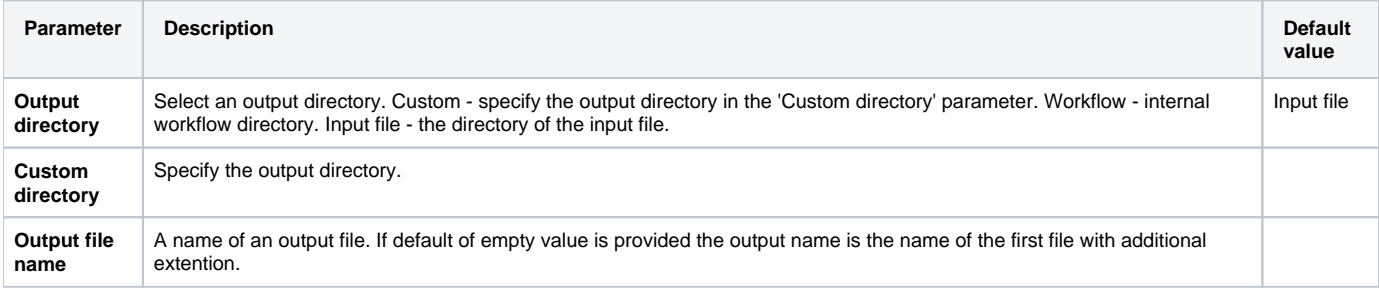

# Parameters in Workflow File

**Type:** CASAVAFilter

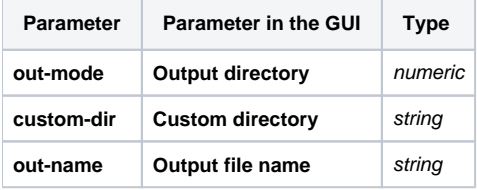

### Input/Output Ports

The element has 1 input port:

**Name in GUI:** Input File

**Name in Workflow File:** in-file

### **Slots:**

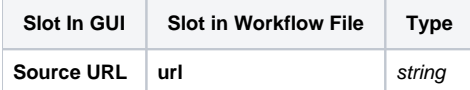

And 1 output port:

**Name in GUI:** Output File

**Name in Workflow File:** out-file

#### **Slots:**

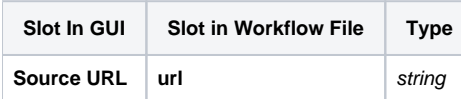